**МРНТИ 50.05.03 УДК 004**

#### **https://doi.org/10.51889/2021-3.1728-7901.15**

*Картбаев Т.С.1,3, Тургынбаева А.А.2,3\*, Маликова Ф.У.2,3*

 *[Академия логистики и транспорта,](https://aacademymvd.kz/ru_RU/) г.Алматы, Казахстан Казахский Национальный университет им. аль-Фараби, г.Алматы, Казахстан Алматинский технологический университет, г.Алматы, Казахстан \*email: aliza1979@mail.ru*

# **РАЗРАБОТКА ПРОГРАММНОГО ПРОДУКТА ДЛЯ ОЦЕНКИ ИНВЕСТИЦИОННЫХ ПРОЕКТОВ НА ОСНОВЕ МЕТОДА ТЕОРИИ ИГР**

#### *Аннотация*

В работе описаны разработанный программный продукт – система поддержки принятия решений (СППР) «DSS Invect 2020» и его модуль «IT INVESTMENT», который может использоваться как самостоятельно, так и в составе СППР «DSS Invect 2020». СППР предназначена для выработки рекомендаций ЛПР в ходе выбора рациональных финансовых стратегий инвесторами. «DSS Invect 2020» позволяет реализовывать оценку привлекательности инвестиционных проектов в сфере цифровизации предприятий. СППР «DSS Invect 2020» выполнена по модульному принципу. Это дает возможность дополнять СППР другими модулями.

Программа «DSS Invect 2020» позволит сформировать иерархическое представление о качественном вопросе выбора инвестиционных проектов в рамках выбора стратегий инвесторов с помощью СППР в ходе процедуры оценки инвестиционных проектов в сфере цифровизации предприятий с учетом многофакторности.

**Ключевые слова:** система поддержки принятия решений, лицо принимающее решения, программный продукт, экспертная система, база данных, модуль.

*Аңдатпа* 

*Т.С. Қартбаев1,3, А.А.Тұрғынбаева2,3\* ,Ф.У.Маликова2,3 <sup>1</sup>Логистика және көлік академиясы, Алматы қ., Қазахстан <sup>2</sup>Әл-Фараби атындағы Қазақ Ұлттық университеті, Алматы қ., Қазахстан <sup>3</sup>Алматы технологиялық университеті, Алматы қ., Қазахстан* **ОЙЫН ТЕОРИЯСЫ ӘДІСІНІҢ НЕГІЗІНДЕ ИНВЕСТИЦИЯЛЫҚ ЖОБАЛАРДЫ** 

# **БАҒАЛАУДАҒЫ БАҒДАРЛАМАЛЫҚ ӨНІМДІ ӘЗІРЛЕУ**

Жұмыста әзірленген бағдарламалық өнім – «DSS Invect 2020» шешімдерді қабылдауды қолдау жүйесі (ШҚҚЖ) және оның «IT INVESTMENT» модулі сипатталған, оны өз бетінше де, «DSS Invect 2020» ШҚҚЖ құрамында да пайдалануға болады. ШҚҚЖ-гі инвесторлардың ұтымды қаржылық стратегияларын таңдау кезінде шешім қабулдаушы тұлға ұсыныстарын жасауға арналған. «DSS Invect 2020» кәсіпорындарды цифрландыру саласындағы инвестициялық жобалардың тартымдылығын бағалауды іске асыруға мүмкіндік береді. «DSS Invect 2020» ШҚҚЖ модульдік қағидат бойынша орындалған. Бұл ШҚҚЖ-рін басқа модульдермен толықтыруға мүмкіндік береді. «DSS Invect 2020» бағдарламасы көпфакторлықты ескере отырып, кәсіпорындарды цифрландыру саласындағы инвестициялық жобаларды бағалау рәсімі барысында ШҚҚЖ-нің көмегімен инвесторлардың стратегияларын таңдау шеңберінде инвестициялық жобаларды таңдаудың сапалы мәселесі туралы иерархиялық түсінікті қалыптастыруға мүмкіндік береді.

**Түйін сөздер:** шешімдерді қабылдауды қолдау жүйесі, шешім қабылдаушы тұлға, бағдарламалық өнім, сараптама жүйесі, мәліметтер қоры, модуль.

#### *Abstract*

# **DEVELOPMENT OF A SOFTWARE PRODUCT FOR EVALUATING INVESTMENT PROJECTS BASED ON THE GAME THEORY METHOD**

*Kartbayev T.S.1,3 , Turgynbayeva A.A. 2,3\*, Malikova F.U.2,3 Academy of Logistics and Transport, Almaty, Kazakhstan Аl-Farabi Kazakh National University, Almaty, Kazakhstan Almaty Technological University, Almaty, Kazakhstan*

The paper describes the developed software product-the decision support system (DSS) «DSS Invect 2020» and its module «IT INVESTMENT», which can be used both independently and as part of the DSS «DSS Invect 2020». The DSS is designed to develop recommendations of the LPR during the selection of rational financial strategies by investors. «DSS Invect 2020» allows you to evaluate the attractiveness of investment projects in the field of

digitalization of enterprises. The DSS «DSS Invect 2020» is made according to the modular principle. This makes it possible to supplement the DSS with other modules. The «DSS Invest 2020» program will allow forming a hierarchical view of the qualitative issue of choosing investment projects within the framework of choosing investor strategies using the DSS during the procedure for evaluating investment projects in the field of digitalization of enterprises, taking into account multifactorial factors.

**Keywords:** decision support system, decision maker, software product, expert system, database, module.

## **Введение**

Проблема эффективного финансового инвестирования в передовые информационные технологии является одной из важнейших в области цифровизации промышленно развитых стран. Такие инвестиционные проекты обычно характеризуются высокой степенью неопределенности и риска. Многие исследователи отмечают, что для повышения эффективности и результативности оценки таких крупных инвестиционных проектов, связанных с цифровизацией предприятий, целесообразно использовать потенциал различных компьютеризированных систем поддержки принятия решений. Это особенно верно для анализа различных вариантов стратегий инвесторов.

Программа «DSS Invect 2020» позволяет формировать иерархическое представление качественной задачи выбора инвестиционных проектов в рамках выбора стратегий инвесторов с помощью СППР в ходе процедуры оценивания инвестиционных проектов в сфере цифровизации предприятий с учетом многофакторности.

Программа позволяет:

1) в соответствии с методом анализа иерархий задавать экспертные оценки сравнения вариантов в виде матрицы парных сравнений. Оценки могут быть заданы не только в числовой форме, но и в графическом представлении, что облегчает работу экспертам. Программа реализует получение итоговых оценок и построение результирующих диаграмм;

2) находить рациональные стратегии инвесторов с визуализацией данных расчета в табличной и графической форме [1].

## **Методы и исследования**

Применение метода анализа иерархий в «DSS Invect 2020», позволяет включить в иерархию все имеющиеся у экспертной группы по рассматриваемой проблеме знания и интуицию. Данный метод отличается простотой и дает хорошее соответствие интуитивным представлениям [2]. Именно эти свойства метода анализа иерархий позволяют рассматривать его в качестве базового метода решения многокритериальных задач экономического анализа различных объектов информатизации. В качестве примера рассматривается задача по выбору объектов инвестирования в проекты цифровизации.

Алгоритм применения СППР «DSS Invect 2020» для принятия выбора проекта инвестирования включает следующие этапы:

1) построение адекватной модели проблемы в виде иерархии, включающей цель, альтернативные варианты достижения цели и критерии для оценки качества альтернатив;

2) определение приоритетов альтернатив путем линейной свертки приоритетов элементов на иерархии;

3) проверка суждений на согласованность;

4) принятие решения на основе полученных результатов;

5) выбор рациональных стратегий инвесторов с визуализацией данных расчета в табличной и графической форме.

Первым этапом в решении задачи принятия решения является декомпозиция проблемы через определение ее компонент и отношений между ними. При работе с СППР «DSS Invect 2020», эксперт должен в диалоговом режиме заполнить формы, предложенные системой. После чего, автоматически будут сформированы, соответствующие иерархии для последующего оценивания инвестиционного проекта, см. рис. 1.

*Абай атындағы ҚазҰПУ-нің ХАБАРШЫСЫ, «Физика-математика ғылымдары» сериясы, №3(75), 2021*

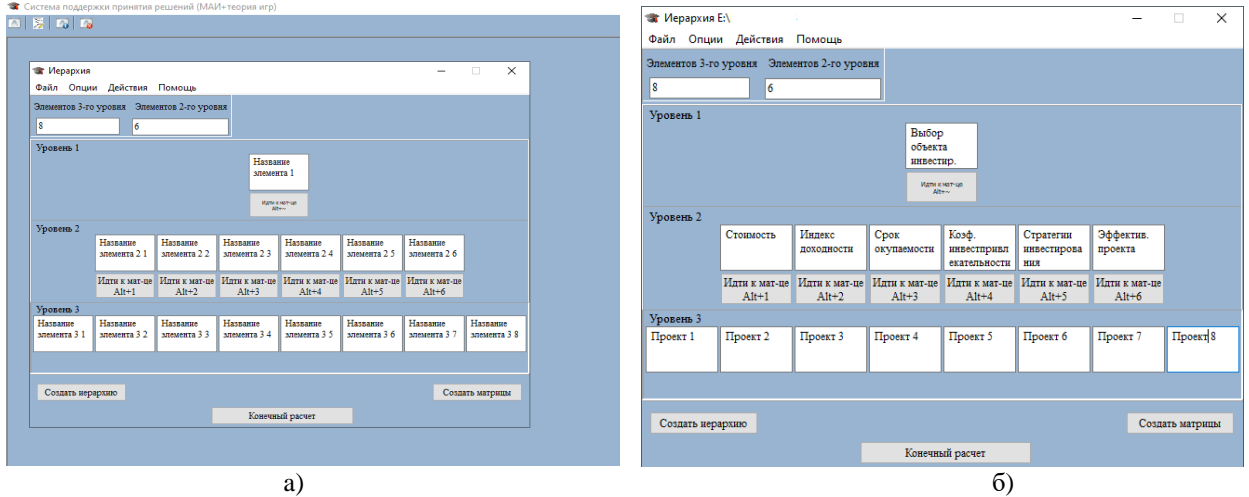

*Рисунок 1. Пример формирования иерархий в СППР «DSS Invect 2020»*

Система СППР «DSS Invect 2020» обладает развитым меню, что делает работу с ней весьма удобной даже для неподготовленного пользователя.

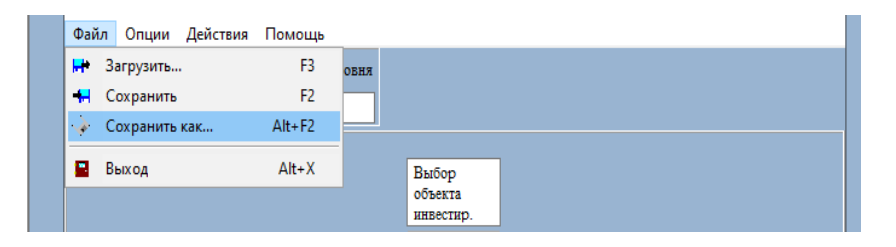

*Рисунок 2. Главное меню СППР «DSS Invect 2020»*

СППР «DSS Invect 2020» включает модуль, позволяющий учитывать степень несопоставимости сравниваемых альтернатив при принятии решений в ходе процесса инвестирования в объекты цифровизации с учетом многофакторности. На рис. 3 более детально рассмотрены этапы заполнения матриц экспертами в контексте решаемой задачи. На рис. 3 а) показаны все матрицы в дочерних формах приложения, при этом критерии были заданы на прошлом шаге оценивания проекта. На рис. 3 б) показан пример уже заполненной экспертом матрицы критерия – «Выбор объекта инвестирования».

В нижней части формы каждого из критериев автоматически идет подсчет и контроль таких показателей как:  $\,\lambda_{\text{max}}^{}$  (или L $_{\text{max}}$  – собственного значения матрицы); ИС (индекса согласования); ОС (отношения согласованности).

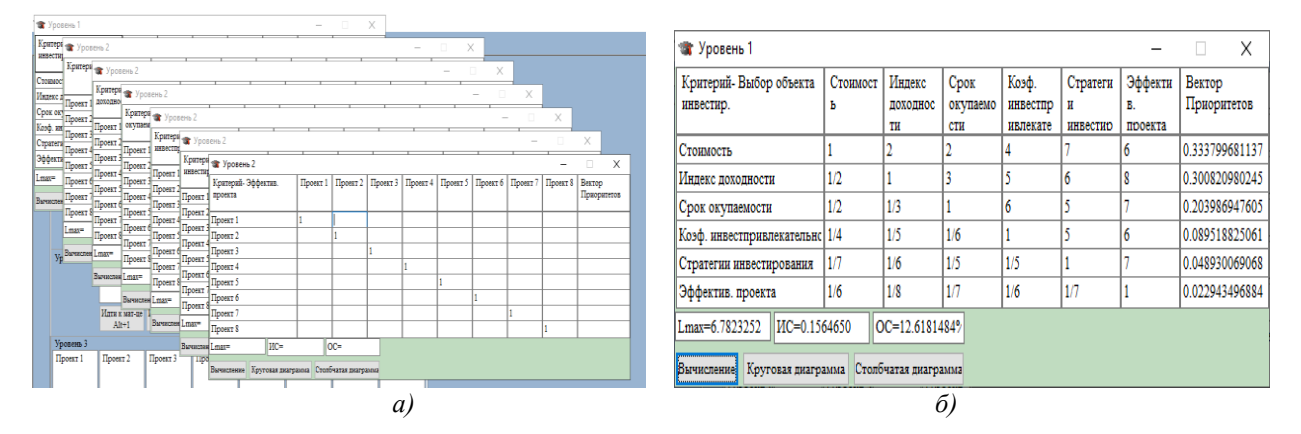

*Рисунок 3. Примеры матриц, заполняемых экспертами*

Полученные результаты, для наглядности, можно визуализировать, например, в форме круговой, см. рис. 4 а) или столбчатой диаграммы, см. рис. 4 б).

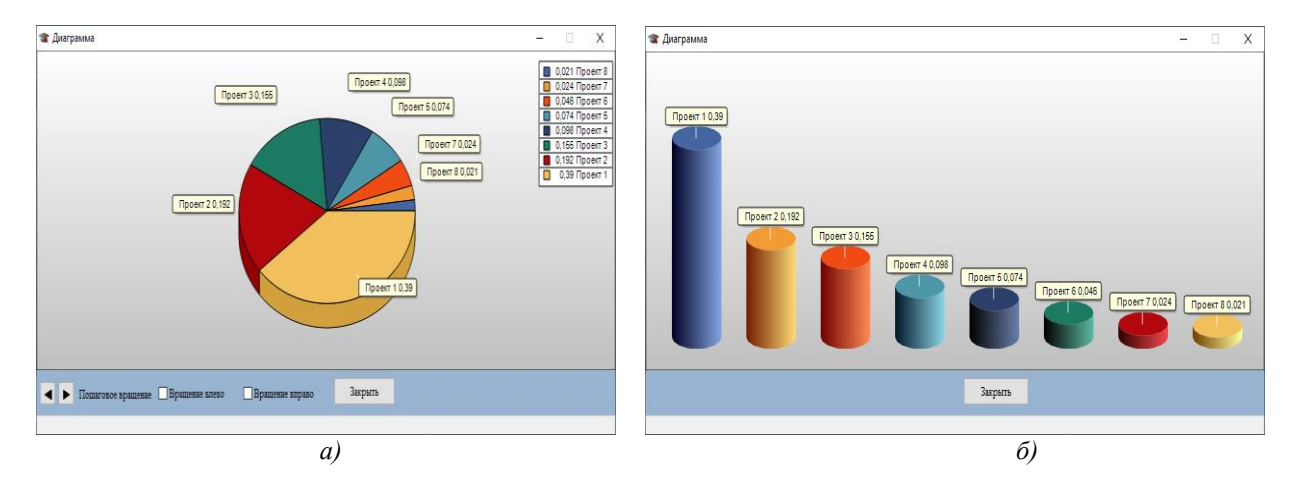

*Рисунок 4. Круговая и столбчатая диаграмма, полученные в ходе выбора стратегий инвестирования в объекты цифровизации с учетом многофакторности* 

Если по каким-либо причинам эксперты не достигли компромисса в процессе отбора факторов по которым первоначально оценивается тот или иной проект, в СППР «DSS Invect 2020» присутствует отдельный модуль для поиска коэффициента конкордации. Данный коэффициент характеризует степень согласованности мнений экспертов (в виде рангов) по совокупности критериев [3]. Интерфейсы модуля «Редактор факторов» для задания или изменения факторов (критериев) показаны ниже на рис. 5, 6.

| Номер<br>Фактора | Наименование фактора                                           |  |  |  |  |  |  |  |  |
|------------------|----------------------------------------------------------------|--|--|--|--|--|--|--|--|
| 1                | Инвестиционная привлекательность объекта информатизации        |  |  |  |  |  |  |  |  |
| 2                | Наличие операционного плана выхода продчкции на рынки          |  |  |  |  |  |  |  |  |
| 3                | Взаимное инвестирование                                        |  |  |  |  |  |  |  |  |
| 4                | Наличие кредитов                                               |  |  |  |  |  |  |  |  |
| 5                | Инновационный продукт или услуга                               |  |  |  |  |  |  |  |  |
| 6                | Технологические риски                                          |  |  |  |  |  |  |  |  |
| $\overline{z}$   | Квалификация сотрудников                                       |  |  |  |  |  |  |  |  |
| 8                | Финансовые риски                                               |  |  |  |  |  |  |  |  |
| $\overline{a}$   | Рейтинг инвестиционного проекта                                |  |  |  |  |  |  |  |  |
| 10               | Успешность компании объекта инвестирования                     |  |  |  |  |  |  |  |  |
| 11               | Успешная бизнес стратегия                                      |  |  |  |  |  |  |  |  |
| 12               | Учет специфики рынка продукции                                 |  |  |  |  |  |  |  |  |
| 13               | Адаптирчемость к чсловиям рынка                                |  |  |  |  |  |  |  |  |
| 14               | Масштабируемость проекта                                       |  |  |  |  |  |  |  |  |
| 15               | Масштаб инвестиционного проекта по уровню затрат для инвестора |  |  |  |  |  |  |  |  |
|                  |                                                                |  |  |  |  |  |  |  |  |
|                  |                                                                |  |  |  |  |  |  |  |  |
|                  |                                                                |  |  |  |  |  |  |  |  |

*Рисунок 5. Стартовая форма модуля «Редактор факторов» для задания или изменения факторов (критериев)*

| Эксперт №1                                                            |                                                        |      |  |  |  |  |  |  |  |
|-----------------------------------------------------------------------|--------------------------------------------------------|------|--|--|--|--|--|--|--|
| Номер<br>Фактора                                                      | Наименование фактора                                   | Ранг |  |  |  |  |  |  |  |
| 1<br>Инвестиционная привлекательность объекта информатизации          |                                                        |      |  |  |  |  |  |  |  |
| 2                                                                     | Наличие операционного плана выхода продукции на рынки. |      |  |  |  |  |  |  |  |
| 3                                                                     | Взаимное инвестирование                                |      |  |  |  |  |  |  |  |
| 4                                                                     | Наличие кредитов.                                      |      |  |  |  |  |  |  |  |
| 5                                                                     | Инновационный продукт или услуга                       |      |  |  |  |  |  |  |  |
| 6                                                                     | Технологические риски                                  |      |  |  |  |  |  |  |  |
| 7                                                                     | Квалификация сотрчдников                               |      |  |  |  |  |  |  |  |
| 8                                                                     | Финансовые риски                                       |      |  |  |  |  |  |  |  |
| 9                                                                     | Рейтинг инвестиционного проекта                        |      |  |  |  |  |  |  |  |
| 10                                                                    | Успешность компании объекта инвестирования             |      |  |  |  |  |  |  |  |
| 11                                                                    | Успешная бизнес стратегия                              |      |  |  |  |  |  |  |  |
| 12                                                                    | Учет специфики рынка продукции                         |      |  |  |  |  |  |  |  |
| 13                                                                    | Адаптирчемость к человиям рынка                        |      |  |  |  |  |  |  |  |
| 14                                                                    | Масштабируемость проекта                               |      |  |  |  |  |  |  |  |
| 15<br>Масштаб инвестиционного проекта по уровню затрат для инвестора. |                                                        |      |  |  |  |  |  |  |  |

*Рисунок 6. Интерфейс модуля «Редактор факторов» для задания или изменения факторов (критериев)*

Модуль СППР «IT INVESTMENT» позволяет визуализировать результаты расчетов как в формате текстового вывода для инвестора, что показано в нижней части диалогового окна программы, так и в виде 2D, или 3D графика, см. рис. 7.

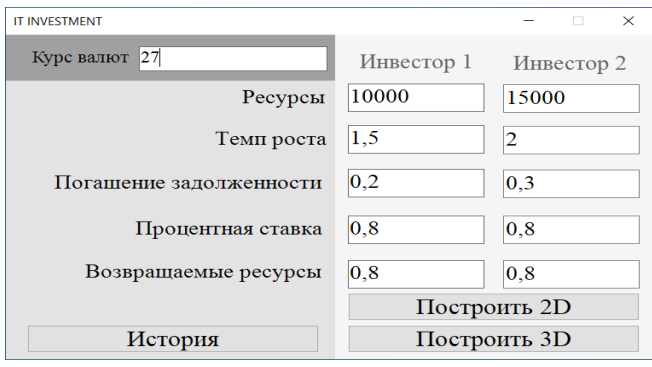

*Рисунок 7. Общий вид модуля «IT INVESTMENT»*

Все текстовые поля на основной форме служат для задавания начальных значений и коэффициентов. По умолчанию пустое поле содержит в себе 0.

Кнопки «Построить 2D» и «Построить 3D» позволяют провести расчеты и построить график опираясь на заданные в основной форме значения, см. рис. 8.

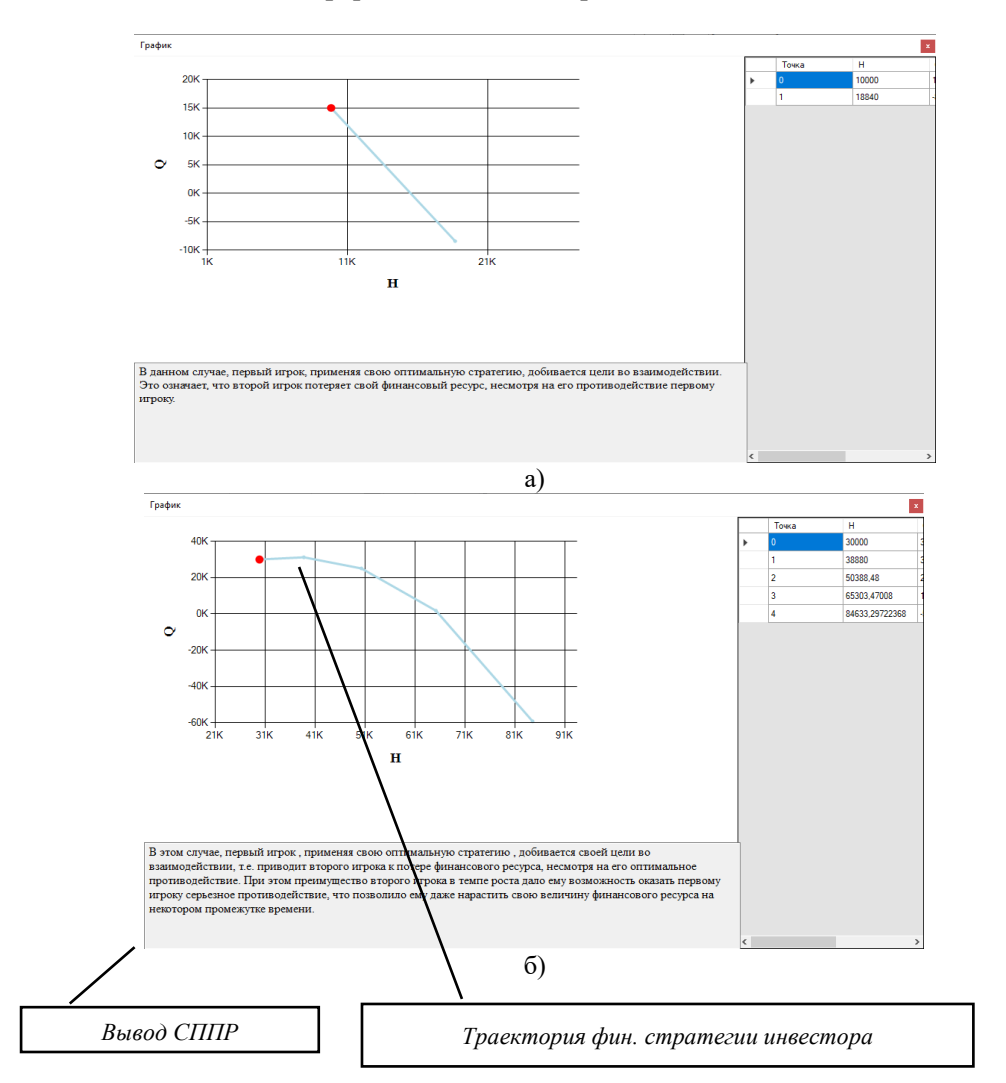

*Рисунок 8. Вывод графика 2D и трактовка решения в модуле «IT INVESTMENT»*

Моделировались случаи, когда стратегии игроков выводят их на соответствующие терминальные поверхности. На плоскости ось абсцисс – финансовые ресурсы первого инвестора. Ось ординат – финансовые ресурсы второго инвестора.

В нижней части окна, рис. 8, показан вывод, сгенерированный в модуле «IT INVESTMENT» в процессе поиска рациональных стратегий инвесторами, а также области пересечения множества предпочтительности первого инвестора. Рациональная стратегия инвестора на рисунке 9 а), б) показана серо-голубой линией для графика 2D или плоскостью для графика 3D. Начальная точка показана красным цветом. В правой части формы визуализации показана таблица с расчетными значениями точек, составляющих траекторию оптимальной стратегии инвестора.

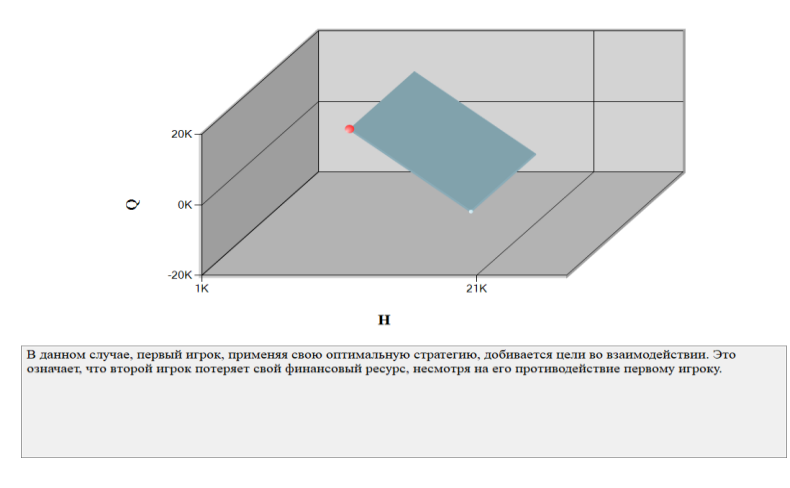

*Рисунок 9. Пример трехмерного графика для двух расчетных точек и трактовка решения в модуле «IT INVESTMENT»*

На центральной части формы расположен график. Он может быть двумерным и трехмерным, в зависимости от выбора пользователя. Начальная точка графика всегда отмечается красным цветом. Справа находится таблица с координатами каждой точки. Снизу размещается текстовое описание полученного в ходе вычислений результата. Кнопка «История» выводит таблицу содержащую информацию о всех предыдущих расчетах.

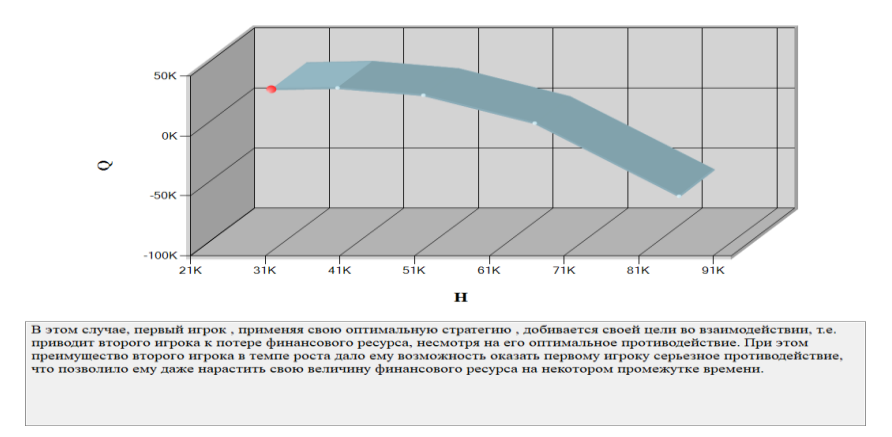

*Рисунок 10. Пример трехмерного графика для пяти расчетных точек и трактовка решения в модуле «IT INVESTMENT»*

Рис. 9 и 10 иллюстрируют ситуацию, что несмотря на преимущество второго инвестора над первым инвестором в темпе роста его финансовых ресурсов, соотношение параметров таково, что начальные финансовые ресурсы инвесторов находятся в области предпочтительности первого игрока. Следовательно, в соответствии с результатами полученных графиков, у первого инвестора существует его оптимальная стратегия, которая приводит его контрагента-инвестора к потере его финансовых ресурсов. Это наглядно видно, как в двумерном, так и в трехмерном случаях.

Если решение для первого игрока не найдено, то СППР генерирует следующий вывод, см. рис. 11.

Результаты  $\mathbf{x}$ Точка находится в области предпочтительности 2го игрока!

*Рисунок 11. Пример генерации вывода СППР, если точка на графике находится в области предпочтительности 2-го игрок*

Для того чтобы облегчить работу экспертов или ЛПР на главной форме модуля «IT INVESTMENT» предусмотрена кнопка «История», которая позволяет просматривать историю процедур оценки, моделирования и прогнозирования всех ранее рассматривавшийся проектов, см. рис. 12 а), б).

После нажатия на кнопки построения графика все коэффициенты заносятся в БД, вне зависимости от результата вычислений. Непосредственно для пользователя в таблице видны: идентификатор записи в БД, курс, начальные и конечные ресурсы игроков, статус построения графика и дата.

 $14$ czonnie

|           |    | <b><i><u>PICIUMPH</u></i></b> |                                |        |                                |                                |                                |                                |        |                     |                                  |        |          |
|-----------|----|-------------------------------|--------------------------------|--------|--------------------------------|--------------------------------|--------------------------------|--------------------------------|--------|---------------------|----------------------------------|--------|----------|
|           |    |                               | ID                             | Kype   | Нач. ресурсы 1-го<br>инвестора | Нач. ресурсы 2-го<br>инвестора | Кнч. ресурсы 1-го<br>инвестора | Кнч. ресурсы 2-го<br>инвестора |        | $\hat{\phantom{a}}$ |                                  |        |          |
|           |    | ×.                            | 43                             | 0,0000 | 0,0000                         | 0,0000                         | 222                            | 222                            |        |                     |                                  |        |          |
|           |    |                               | 44                             | 10     | 10000                          | 15000                          | 18840                          | $-8400$                        |        |                     |                                  |        |          |
|           |    |                               | 45                             | 10     | 10000                          | 15000                          | 18840                          | $-8400$                        |        |                     |                                  |        |          |
|           |    |                               | 46                             | 0.0000 | 0.0000                         | 0.0000                         | 222                            | 222                            |        |                     |                                  |        |          |
|           |    |                               | 47                             | 0.0000 | 0.0000                         | 0.0000                         | 222                            | 222                            |        |                     |                                  |        |          |
|           |    |                               | 48                             | 0.0000 | 0.0000                         | 0.0000                         | 777                            | 222                            |        |                     |                                  |        |          |
|           |    |                               | 49                             | 14     | 20000                          | 40000                          | 20000                          | 40000                          |        |                     |                                  |        |          |
|           |    |                               | 50                             | 14     | 20000                          | 40000                          | 20000                          | 40000                          |        |                     |                                  |        |          |
|           |    |                               | 51                             | 14     | 20000                          | 40000                          | 20000                          | 40000                          |        |                     |                                  |        |          |
|           |    |                               | 52                             | 10     | 10000                          | 15000                          | 18840                          | $-8400$                        |        |                     |                                  |        |          |
|           |    |                               | 53                             | 10     | 10000                          | 15000                          | 18840                          | $-8400$                        |        |                     |                                  |        |          |
|           | 54 |                               |                                | 10     | 10000                          | 30000                          | 10000                          | 30000                          |        |                     |                                  |        |          |
|           |    |                               | 55                             | 10     | 10000                          | 30000                          | 10000                          | 30000                          |        |                     |                                  |        |          |
|           |    |                               | 56                             | 10     | 10000                          | 30000                          | 10000                          | 30000                          |        |                     |                                  |        |          |
|           |    |                               | 57                             | 10     | 10000                          | 30000                          | 10000                          | 30000                          |        |                     |                                  |        |          |
|           |    |                               | 58                             | 10     | 10000                          | 30000                          | 10000                          | 30000                          |        |                     |                                  |        |          |
|           |    |                               | 59                             | 10     | 15000                          | 30000                          | 15000                          | 30000                          |        |                     |                                  |        |          |
|           |    |                               | 60                             | 10     | 30000                          | 30000                          | 84633.2972                     | $-59136.4129$                  |        |                     |                                  |        |          |
|           |    |                               | 61                             | 10     | 30000                          | 30000                          | 84633.2972                     | -59136.4129                    |        |                     |                                  |        |          |
|           |    |                               | 62                             | 10     | 30000                          | 30000                          | 84633 2972<br>$-59136.4129$    |                                |        | $\sim$              |                                  |        |          |
|           |    |                               |                                |        |                                | а) история полностью           |                                |                                |        |                     |                                  |        |          |
|           |    |                               |                                |        |                                |                                |                                |                                |        |                     |                                  |        |          |
| История   |    |                               |                                |        |                                |                                |                                |                                |        |                     |                                  | $\Box$ | $\times$ |
|           | ID | Kypc                          | Нач. ресурсы 1-го<br>инвестора |        | Нач. ресурсы 2-го<br>инвестора | Кнч. ресурсы 1-го<br>инвестора | Кнч. ресурсы 2-го<br>инвестора |                                | График |                     | Дата<br>$\overline{\phantom{a}}$ |        |          |
|           | 72 | 10                            | 10000                          |        | 15000                          | 18840                          | $-8400$                        | True                           |        |                     | 23/1/2020                        |        |          |
| ь         | 69 | 10                            | 10000                          |        | 15000                          | 18840                          | $-8400$                        | True                           |        |                     | 23/1/2020                        |        |          |
|           | 74 | 10                            | 10000                          |        | 15000                          | 18840                          | $-8400$                        | True                           |        |                     | 23/1/2020                        |        |          |
|           | 73 | 10                            | 10000                          |        | 15000                          | 18840                          | $-8400$                        | True                           |        |                     | 23/1/2020                        |        |          |
|           | 71 | 0,0000                        | 0.0000                         |        | 0,0000                         | 222                            | 222                            | False                          |        |                     | 23/1/2020                        |        |          |
|           | 70 | 0,0000                        | 0.0000                         |        | 0,0000                         | 222                            | 222                            | False                          |        |                     | 23/1/2020                        |        |          |
| $\bullet$ |    |                               |                                |        |                                |                                |                                |                                |        |                     |                                  |        |          |

*б) сверху только результаты, при которых построение графика возможно* 

*Рисунок 12. История оценивания стратегий инвесторов (с использованием СУБД Access или MS SQL Server)*

|    |    |              |             | ಾ<br>$-1$ | ↗              | <b>[3]</b> За розміром сторінки              | <b>В</b> Перегляд |
|----|----|--------------|-------------|-----------|----------------|----------------------------------------------|-------------------|
|    |    |              | main        |           |                | 19.01.2020                                   |                   |
|    |    |              |             |           |                |                                              |                   |
| id | kd | $\mathbf{h}$ | $\mathbf q$ |           | g <sub>1</sub> | g2                                           |                   |
|    | 43 | $\Omega$     | $\circ$     | $\circ$   | $\circ$        | o                                            |                   |
|    | 44 | 10           | 10000       | 15000     | 1,5            | $\begin{array}{c}\n2 \\ 2 \\ 0\n\end{array}$ |                   |
|    | 45 | 10           | 10000       | 15000     | 1,5            |                                              |                   |
|    | 46 | $\circ$      | $\circ$     | $\circ$   | $\circ$        |                                              |                   |
|    | 47 | $\circ$      | $\circ$     | $\circ$   | $\circ$        |                                              |                   |
|    | 48 | $\circ$      | $\circ$     | $\Omega$  | $\circ$        | $\frac{0}{0}$                                |                   |
|    | 49 | 14           | 20000       | 40000     | $\mathbf{1}$   | $\overline{\mathbf{z}}$                      |                   |
|    | 50 | 14           | 20000       | 40000     | 1,5            | $\overline{a}$                               |                   |
|    | 51 | 14           | 20000       | 40000     | 1,5            |                                              |                   |
|    | 52 | 10           | 10000       | 15000     | 1,5            | $\frac{2}{2}$                                |                   |
|    | 53 | 10           | 10000       | 15000     | 1,5            | $\overline{\mathbf{z}}$                      |                   |
|    | 54 | 10           | 10000       | 30000     | 1,5            | 2                                            |                   |
|    | 55 | 10           | 10000       | 30000     | 1,2            | $\overline{\mathbf{z}}$                      |                   |
|    | 56 | 10           | 10000       | 30000     | 1,2            |                                              |                   |
|    | 57 | 10           | 10000       | 30000     | 1,2            |                                              |                   |
|    | 58 | 10           | 10000       | 30000     | 1,2            | $\begin{array}{c}\n2 \\ 2 \\ 2\n\end{array}$ |                   |
|    | 59 | 10           | 15000       | 30000     | 1,2            | $\overline{\mathbf{z}}$                      |                   |
|    | 60 | 10           | 30000       | 30000     | 1,2            | $\overline{a}$                               |                   |
|    | 61 | 10           | 30000       | 30000     | 1,2            |                                              |                   |
|    | 62 | 10           | 30000       | 30000     | 1,2            | $\frac{2}{2}$                                |                   |
|    | 63 | 10           | 30000       | 30000     | 1,2            | $\overline{\mathbf{z}}$                      |                   |
|    | 64 | 10           | 30000       | 30000     | 1,2            | 2                                            |                   |
|    | 65 | 10           | 30000       | 30000     | 1,2            |                                              |                   |
|    | 66 | 10           | 10000       | 15000     | 1,5            | $\frac{2}{2}$                                |                   |
|    | 67 | 10           | 10000       | 15000     | 1,5            | $\frac{2}{2}$                                |                   |
|    | 68 | 10           | 30000       | 30000     | 1,2            |                                              |                   |

*Рисунок 13. История оценивания стратегий инвесторов (с использованием браузера Edge)*

Когда конечные ресурсы невозможно посчитать, в таблице отображаются символы «???». Нажатие на заголовок колонки сортирует результаты по возрастанию или по убыванию.

При нажатии на строку, коэффициенты для получения результата показанного в этой строке заносятся в основную форму.

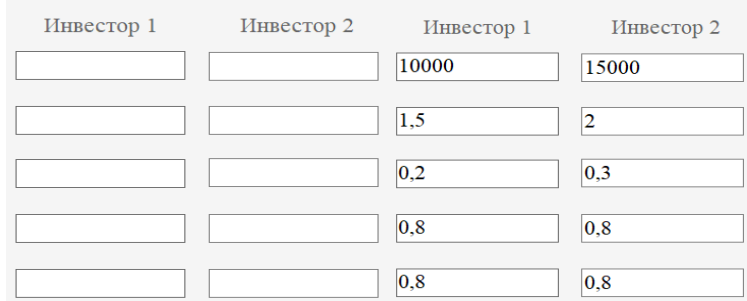

*Рисунок 14.Таблица заполнилась коэффициентами, которые хранятся в БД*

Развитый аппарат нахождения оптимальных стратегий игроков с помощью СППР существенно «облегчает» решение задачи выработки рационального поведения инвесторов. В частности, в случае, когда проблема описывается большим количеством параметров, что делает невозможным нахождения решения проблемы без использования СППР. В СППР «DSS Invect 2020» реализована модель, базирующаяся на применении методов теории дифференциальных игр [4-5].

### **Заключение**

Разработан и протестирован программный продукт - система поддержки принятия решений (СППР) «DSS Invect 2020» для выработки рекомендаций в ходе выбора рациональных финансовых стратегий инвесторами. «DSS Invect 2020» позволяет реализовывать оценку привлекательности инвестиционных проектов в сфере цифровизации предприятий. Вычислительное ядро «DSS Invect 2020» базируется на методе анализа иерархий, а также на впервые полученном математическом решении, которое основано на инструментарии билинейных многошаговых игр качества с несколькими терминальными поверхностями.

Реализация программного продукта «DSS Invect 2020» выполнена по модульному принципу, что даст возможность дополнять СППР другими модулями. Предложенный программный продукт является достаточно универсальным и может быть расширен за счет функционала других подзадач.

#### *Список использованной литературы:*

*1 Корняков В.Н. Программирование документов и приложений MS Office в Delphi // БХВ-Петербург. - 2015. - 826 с.*

*2 Novák I. Beginning Microsoft Visual Studio LightSwitch Development // John Wiley & Sons. - 2015.*

*3 Karacı A. Performance Comparison of Managed C# and Delphi Prism in Visual Studio and Unmanaged Delphi 2009 and C++ Builder 2009 Languages // International Journal of Computer Applications, 26(1), - 2016. С.9-15.*

*4 Ромашкина Г.Ф., Татарова, Г.Г. Коэффициент конкордации в анализе социологических данных // Социология: методология, методы, математическое моделирование (4М), 2015. С.31-158.*

*5 Kache F., Seuring S. Challenges and opportunities of digital information at the intersection of Big Data Analytics and supply chain management // International Journal of Operations & Production Management, 37(1), 2017. С.10-36.*

#### *Reference:*

*1 Korniakov V.N. (2015) Programmirovanie dokumentov i prilozhenii MS Office v Delphi [Programming MS Office documents and applications in Delphi]. BKHV-Peterburg. 826. (In Russian)*

*2 Novák I. Beginning Microsoft Visual Studio LightSwitch Development. John Wiley & Sons. 2015.*

*3 Karacı A. (2016) Performance Comparison of Managed C# and Delphi Prism in Visual Studio and Unmanaged Delphi 2009 and C++ Builder 2009 Languages. International Journal of Computer Applications, 26(1), 9-15.*

*4 Romashkina G.F., Tatarova G.G. (2015 )Koeffitsient konkordatsii v analize sotsiologicheskikh dannykh[The coefficient of concordance in the analysis of sociological data], Sotsiologiia metodologiia metody matematicheskoe modelirovanie 4M, 31-158. (In Russian)*

5 *Kache F*., *Seuring S. Challenges and opportunities of digital information at the intersection of Big Data Analytics and supply chain management // International Journal of Operations & Production Management, 37(1), 2017, 10–36.*